SAP ABAP table FEDSCH {Change Document Structure; Generated by RSSCD000}

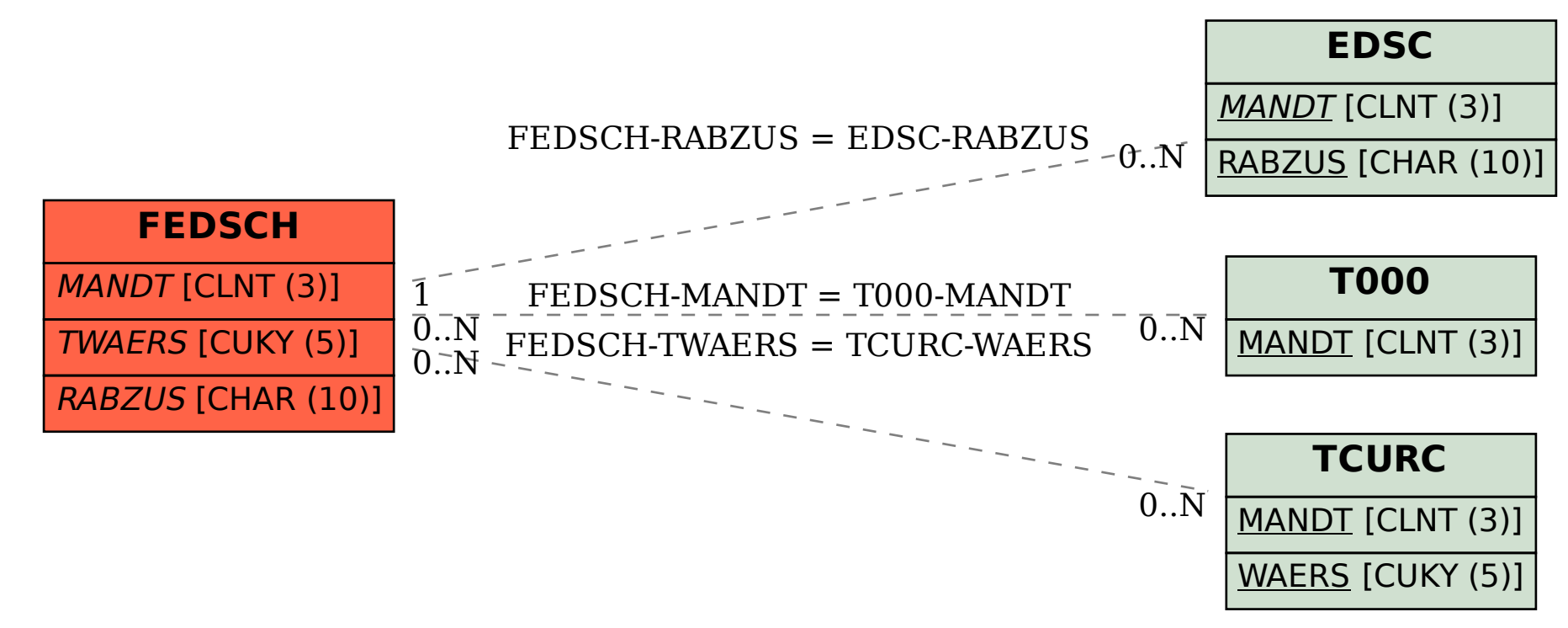